### "FAPT": A Mathematica package for QCD calculations

Viacheslav Khandramai

Gomel State Technical University

Belarus

<span id="page-0-0"></span>イロメ イ押メ イヨメ イヨメ

#### In memory of Alexander Bakulev

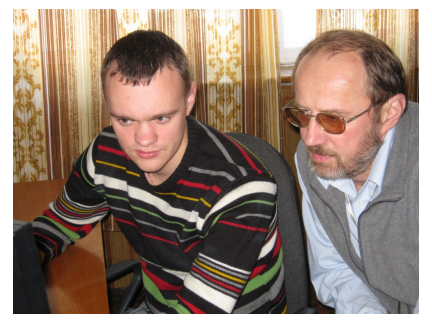

Work on "FAPT" package in time of AB visit to Gomel (October, 2011)

This talk based on recent publication

A.P. Bakulev and V.L. Khandramai Comp. Phys. Comm. 184, Iss. 1 (2013) 183-193.

Plan of talk:

- **1** Theoretical framework: from standard PT to Analytic Perturbative Theory and its generalization – Fractional APT;
- **2** APT/(F)APT Applications:

DIS SR Analysis;

Renorm-group  $Q^2$ -evolution;

Adler D-function;

<sup>3</sup> Package "FAPT": description of procedures and examples of usage.

<span id="page-1-0"></span>**K ロ K イ何 K K ミ K K ミ K** 

#### **Motivation**

Analytic Perturbative Theory, APT, [Shirkov, Solovtsov (1996,1997)]

Fractional Analytic Perturbative Theory, (F)APT, [Bakulev, Mikhailov, Stefanis (2005-2010)], [Bakulev, Karanikas, Stefanis (2007)]:

Analytic PT:

- Closed theoretical scheme without Landau singularities and additional parameters;
- RG-invariance,  $Q^2$ -analyticity;
- Power PT set  $\{\bar{\alpha}_s^k(Q^2)\}\ \Rightarrow$  a non-power APT expansion set  $\{\mathcal{A}_k(Q^2), \mathfrak{A}_k(\mathfrak{s})\}$  with all  $A_k(Q^2)$ ,  $\mathfrak{A}_k(s)$  regular in the IR region.

$$
\sum d_k \alpha_{\rm s}^k \to \sum d_k \mathcal{A}_k
$$

<span id="page-2-0"></span>K ロ ▶ K @ ▶ K 경 ▶ K 경 ▶ X 경

#### Introduction

#### The main goal is to simplify calculations in the framework of APT&(F)APT.

For this purpose we collect all relevant formulas which are necessary for the running of  $\bar{\cal A}_{\nu}[{\cal L}], L=\ln(Q^2/\Lambda^2)$  and  $\bar{\frak A}_{\nu}[{\cal L}_{{\bf s}}], L_{{\bf s}}=\ln(s/\Lambda^2)$  in the framework of APT and (F)APT.

Note,

We provide here easy-to-use Mathematica system procedures collected in the package "FAPT" organized as

package "RunDec" [Chetyrkin, Kühn, Steinhauser (2000)]

This task has been partially realized for both APT and its massive generalization [Nesterenko, Papavassiliou (2005)] as the Maple package "QCDMAPT" and as the Fortran package "QCDMAPT F" [Nesterenko, Simolo (2010)].

<span id="page-3-0"></span>イロト イ母ト イヨト イヨト

# Theoretical Framework

<span id="page-4-0"></span>重

イロメ イ部メ イモメ イモメー

#### Running coupling

Running coupling  $\alpha_{\sf s}(\mu^2) = (4\pi/b_0)\, a_{\sf s} [L]$  with  $L = \ln(\mu^2/\Lambda^2)$  obtained from RG equation

$$
\frac{d\,a_s[L]}{d\,L}=-a_s^2-c_1\,a_s^3-c_2\,a_s^4-c_1\,a_s^3-\ldots,\quad c_k(n_f)\equiv\frac{b_k(n_f)}{b_0(n_f)^{k+1}},
$$

Exact solutions of RGE known only at LO and NLO

$$
a_{(1)}[L]=\frac{1}{L} \quad (LO)
$$

$$
a_{(2)}[L; n_f] = \frac{-c_1^{-1}(n_f)}{1 + W_{-1}(zw[L])} \quad \text{with} \quad zw[L] = -c_1^{-1}(n_f) e^{-1 - L/c_1(n_f)} \quad \text{(NLO)}
$$

The higher-loop solutions  $a_{(\ell)}[L; n_f]$  can be expanded in powers of the two-loop one,  $a_{(2)}[L; n<sub>f</sub>]$ , as has been suggested in [Kourashev, Magradze, (1999-2003)]:

$$
a_{(\ell)}[L; n_f] = \sum_{n \geq 1} C_n^{(\ell)} (a_{(2)}[L; n_f])^n.
$$

<span id="page-5-0"></span>K ロ > X @ > X 할 > X 할 > → 할

#### Heavy quark mass thresholds

$$
\alpha_s^{\text{glob};(\ell)}(Q^2, \Lambda_3) = \alpha_s^{(\ell)} \left[ L(Q^2); 3 \right] \theta (Q^2 < M_4^2) \n+ \alpha_s^{(\ell)} \left[ L(Q^2) + \lambda_4^{(\ell)}(\Lambda_3); 4 \right] \theta (M_4^2 \leq Q^2 < M_5^2) \n+ \alpha_s^{(\ell)} \left[ L(Q^2) + \lambda_5^{(\ell)}(\Lambda_3); 5 \right] \theta (M_5^2 \leq Q^2 < M_6^2) \n+ \alpha_s^{(\ell)} \left[ L(Q^2) + \lambda_6^{(\ell)}(\Lambda_3); 6 \right] \theta (M_6^2 \leq Q^2)
$$

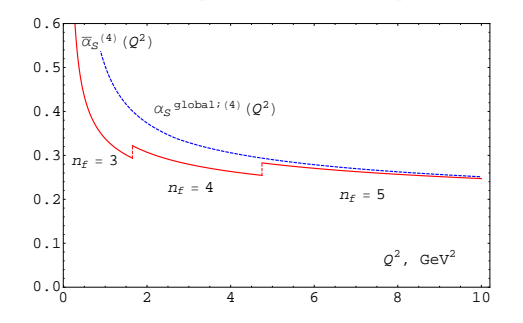

Figure: Graphical comparison: Fixed- $n_f \overline{\alpha_s^{(4)}}[Q^2,n_f]$  – Global  $\alpha_s^{\overline{g l o \overline{b} s_i^{(4)}}[Q^2]}$ .

<span id="page-6-0"></span>E.

 $\left\{ \left\vert \left\langle \mathsf{f}\right\rangle \right\vert \left\langle \mathsf{f}\right\rangle \right\} \rightarrow\left\langle \mathsf{f}\right\vert \left\langle \mathsf{f}\right\rangle \right\}$ 

#### Problems

- Coupling singularities
	- LO solution generates Landau pole singularity:  $a_s[L] = 1/L$
	- NLO solution generates square-root singularity:  $a_s[L] \sim 1/\sqrt{L + c_1}$ In $c_1$
- PT power-series expansion of  $D(Q^2, \mu^2 = Q^2) \equiv D$  in the running coupling:  $D[L] = 1 + d_1 a_s[L] + d_2 a_s^2[L] + d_3 a_s^3[L] + d_4 a_s^4[L] + ...,$ are not everywhere well defined
- **RG** evolution:  $B(Q^2) = [Z(Q^2)/Z(\mu^2)] B(\mu^2)$  reduces in 1-loop approximation to  $Z\sim a^{\nu}[L]\Big|_{\nu=\nu_{\bf 0}\equiv \gamma_{\bf 0}/(2b_{\bf 0})},\quad \nu\text{-fractional}$

<span id="page-7-0"></span>(ロ) (@) (경) (경) (경) 경(⊙

#### Basics of APT

The analytic images of the strong coupling powers:

$$
\bar{\mathcal{A}}_n^{(\ell)}[L; n_f] = \int_0^\infty \frac{\bar{\rho}_\nu^{(\ell)}(\sigma; n_f)}{\sigma + Q^2} \, d\sigma \,, \quad \bar{\mathfrak{A}}_n^{(\ell)}[L_s; n_f] = \int_s^\infty \frac{\bar{\rho}_n^{(\ell)}(\sigma; n_f)}{\sigma} \, d\sigma
$$

define through spectral density

$$
\bar{\rho}_n^{(\ell)}[L; n_f] = \frac{1}{\pi} \operatorname{Im} \left( \alpha_{\mathsf{s}}^{(\ell)} \left[ L - i\pi; n_f \right] \right)^n = \frac{\sin[n \varphi_{(\ell)}[L; n_f]]}{\pi \left( \beta_f R_{(\ell)}[L; n_f] \right)^n}.
$$

One-loop:

<span id="page-8-0"></span>
$$
\bar{\rho}_1^{(1)}(\sigma) = \frac{4}{b_0} \text{ Im } \frac{1}{L_{\sigma} - i \pi} = \frac{4\pi}{b_0} \frac{1}{L_{\sigma}^2 + \pi^2} \, .
$$

 $\mathcal{A}_1^{(1)}$  [Shirkov, Solovtsov (1996, 1997)] и  $\mathfrak{A}_1^{(1)}$  [Jones, Solovtsov (1995); Jones, Solovtsov, Solovtsova (1995); Milton, Solovtsov (1996)]

$$
\bar{\mathcal{A}}_1^{(1)}[L] = \frac{4\pi}{b_0} \left( \frac{1}{L} - \frac{1}{e^L - 1} \right), \quad L = \ln \left( Q^2 / \Lambda^2 \right);
$$
\n
$$
\bar{\mathfrak{A}}_1^{(1)}[L_s] = \frac{4}{b_0} \arccos \left( \frac{L_s}{\sqrt{L_s^2 + \pi^2}} \right), \quad L_s = \ln \left( s / \Lambda^2 \right).
$$

Viacheslav Khandramai (Gomel State Techni<sup>e</sup> FAPT": A Mathematica package for QCD calculations 9 / 40 / 40

#### IR-behavior

#### In the IR-region

- $\bullet$  Universal finite IR values:  $\bar{\mathcal{A}}(0) = \bar{\mathfrak{A}}(0) = 4\pi/b_0 \sim 1.4;$
- Loop stabilization at two-loop level.

This yields practical weak loop dependence of  $\bar{\cal A}(Q^2)$ ,  $\bar{\mathfrak A}(s)$ , and higher expansion functions:

<span id="page-9-0"></span>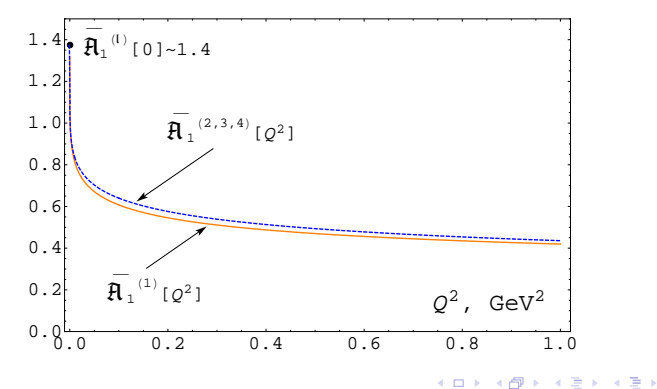

### Why we need (F)APT?

In standard QCD PT we have not only power series

$$
F[L] = \sum_m f_m a_s^m[L],
$$

but also:

• RG-improvement to account for higher-orders  $\rightarrow$ 

$$
Z[L] = \exp\left\{\int^{a_{\mathfrak{s}}[L]} \frac{\gamma(a)}{\beta(a)} da\right\} \stackrel{\text{1-loop}}{\longrightarrow} [a_{\mathfrak{s}}[L]]^{\gamma_0/(2\beta_0)}
$$

- Factorization  $\rightarrow$   $(a_s[L])^n L^m$
- Two-loop case  $\rightarrow$   $(a_s)^{\nu}$  ln $(a_s)$

New functions:

 $(a_s)^\nu$  (done in "FAPT" package)

• 
$$
(a_s)^\nu \ln(a_s), (a_s)^\nu L^m
$$
, (in preparation)

<span id="page-10-0"></span>G.

K ロチ K 個 F K 경기 K 경기

# (F)APT: one-loop Euclidian  $\bar{\mathcal{A}}_{\nu}[L]$

Euclidean coupling  $(L = \ln(Q^2/\Lambda^2))$ :

$$
\bar{\mathcal{A}}_{\nu}[L] = \frac{4\pi}{b_0} \left( \frac{1}{L^{\nu}} - \frac{F(e^{-L}, 1 - \nu)}{\Gamma(\nu)} \right)
$$

Here  $F(z, \nu)$  is reduced Lerch transcendent function (analytic function in  $\nu$ ).

Properties:

- $\bar{A}_0[L] = 1;$
- $\bar{\mathcal{A}}$ −m $[L] = L^m$  for  $m \in \mathbb{N}$ ;
- $\bar{\mathcal{A}}_m[\mathcal{L}] = (-1)^m \bar{\mathcal{A}}_m[-\mathcal{L}]$  for  $m \geq 2\,,\,$   $m \in \mathbb{N};$
- $\overline{A}_m[\pm\infty] = 0$  for  $m > 2$ ,  $m \in \mathbb{N}$ ;

<span id="page-11-0"></span>イロト イ部 トメ ヨ トメ ヨ ト

# (F)APT: one-loop Euclidian  $\bar{\mathcal{A}}_{\nu}[L]$

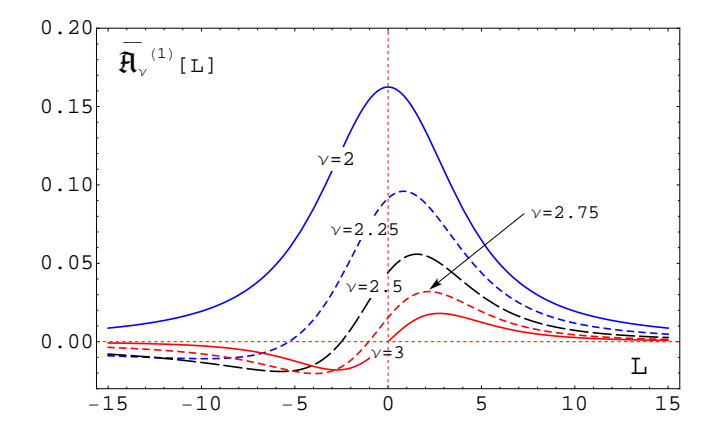

<span id="page-12-0"></span>É

キロメ メ都 メメ きょうくぼう

# (F)APT: one-loop Minkowskian  $\bar{\mathfrak A}_\nu[{\mathcal L}]$

Minkowskian coupling  $(L = \ln(s/\Lambda^2))$ :

$$
\bar{\mathfrak{A}}_{\nu}[L] = \frac{4}{b_0} \frac{\sin \left[ (\nu - 1) \arccos \left( \frac{L}{\sqrt{\pi^2 + L^2}} \right) \right]}{(\nu - 1) (\pi^2 + L^2)^{(\nu - 1)/2}}
$$

Here we need only elementary functions.

Properties:

- $\bar{\mathfrak{A}}_0[L] = 1;$
- $\circ \bar{\mathfrak{A}}_{-1}[L] = L;$
- $\bar{\mathfrak{A}}_{-2}[L] = L^2 \frac{\pi^2}{2}$  $\overline{3}$ ,  $\overline{2}L_{3}[L] = L(L^{2} - \pi^{2}), \ldots;$

$$
\bullet \ \ \bar{\mathfrak{A}}_m[L] = (-1)^m \bar{\mathfrak{A}}_m[-L] \ \ \text{for} \ \ m \geq 2 \ , \ \ m \in \mathbb{N};
$$

$$
\bullet \ \bar{\mathfrak{A}}_m[\pm\infty]=0 \text{ for } m\geq 2\,,\,\,m\in\mathbb{N}
$$

<span id="page-13-0"></span>э

K ロト K 個 ト K 君 ト K 君 ト

#### [Theoretical Framework](#page-14-0) [\(F\)APT](#page-14-0)

# (F)APT: one-loop Minkowskian  $\bar{\mathfrak A}_\nu[{\mathcal L}]$

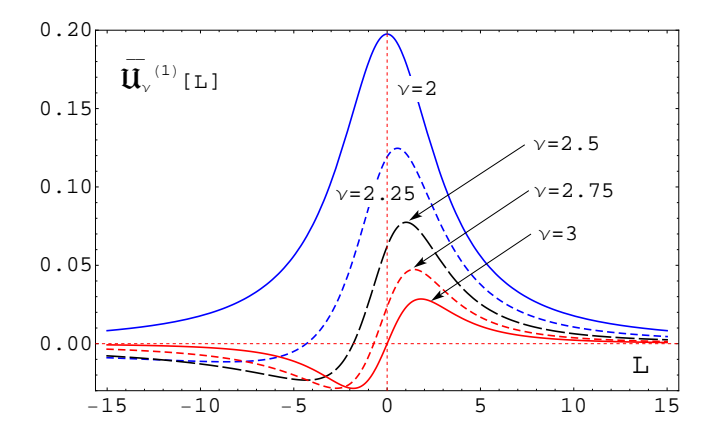

<span id="page-14-0"></span>É

キロメ メ都 メメ きょうくぼう

#### Non-power APT expansions

Instead of universal power-in- $\alpha_s$  expansion in APT one should use non-power functional expansions.

In Euclidian space Adler D-function

$$
D_{\text{PT}}(Q^2) = d_0 + d_1 \alpha_s(Q^2) + d_2 \alpha_s^2(Q^2) + d_3 \alpha_s^3(Q^2) + d_4 \alpha_s^4(Q^2)
$$

$$
\mathcal{D}_{\textsf{APT}}(Q^2) = d_0 + d_1 \, \bar{\mathcal{A}}_1(Q^2) + d_2 \, \bar{\mathcal{A}}_2(Q^2) + d_3 \, \bar{\mathcal{A}}_3(Q^2) + d_4 \, \bar{\mathcal{A}}_4(Q^2)
$$

In Minkowskian space R-ratio

$$
R_{\text{PT}}(s) = r_0 + r_1 \alpha_s(s) + r_2 \alpha_s^2(s) + r_3 \alpha_s^3(s) + r_4 \alpha_s^4(s)
$$

$$
\mathcal{R}_{\mathsf{APT}}(s) = d_0 + d_1 \, \bar{\mathfrak{A}}_1(s) + d_2 \, \bar{\mathfrak{A}}_2(s) + d_3 \, \bar{\mathfrak{A}}_3(s) + d_4 \, \bar{\mathfrak{A}}_4(s)
$$

<span id="page-15-0"></span>K ロ X K 個 X X 평 X X 평 X ...

# APT/(F)APT Applications

<span id="page-16-0"></span>É

イロト イ部 トイモト イモト

#### Loop stabilization

Perturbative power-correction of the polarized Bjorken Sum Rule (see [Khandramai et. al (PLB, 2012)])

$$
\Gamma_1^{p-n}(Q^2) = \frac{|g_A|}{6} C_{\text{Bj}} , C_{\text{Bj}}(Q^2) \equiv 1 - \Delta_{\text{Bj}}^{\text{PT}}(Q^2) , |g_A| = 1.2701 \pm 0.0025
$$

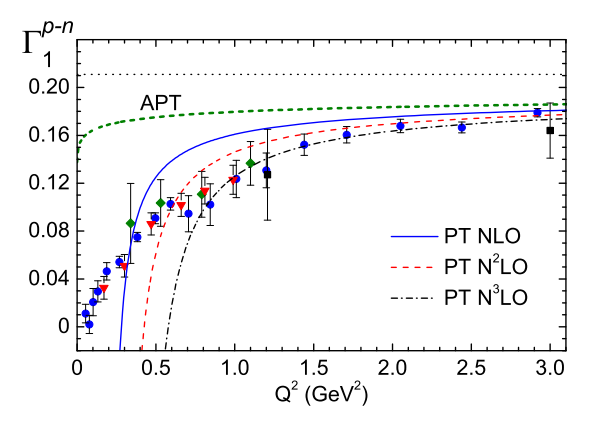

<span id="page-17-0"></span>Loop stabilization of IR behavior at t[wo](#page-16-0)-[lo](#page-18-0)[op](#page-16-0) [le](#page-17-0)[v](#page-18-0)[el](#page-16-0)

#### Scale-dependence

$$
[Baikov, Chetyrkin, Kühn (2010)]
$$
  
\n
$$
C_{Bj}(Q^2, x_\mu = \mu^2/Q^2) = 1 - 0.318\alpha_s - (0.363 + 0.228 \ln x_\mu)\alpha_s^2
$$
  
\n
$$
- (0.652 + 0.649 \ln x_\mu + 0.163 \ln^2 x_\mu)\alpha_s^3
$$
  
\n
$$
- (1.804 + 1.798 \ln x_\mu + 0.790 \ln^2 x_\mu + 0.117 \ln^3 x_\mu)\alpha_s^4
$$

Weak scale dependence of observables

<span id="page-18-0"></span>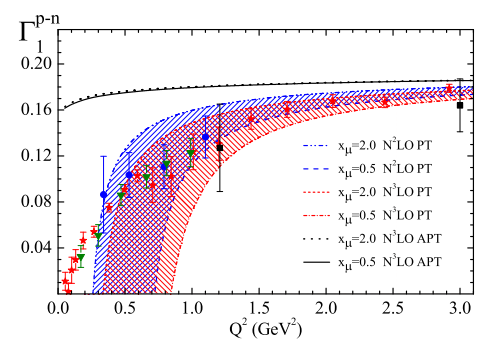

Figure: The  $\mu$ -scale ambiguities for the perturbative part of the BSR versus  $Q^2$  from [Khandramai et al. (2012)] (□ ) (@ ) (□  $\mathcal{A}$  $\Rightarrow$ 

#### **Convergence**

Better loop convergence: the 3<sup>rd</sup> and 4<sup>th</sup> terms contribute less than 5% and 1% respectively. Again the 2-loop (N<sup>2</sup>LO) level is sufficient.

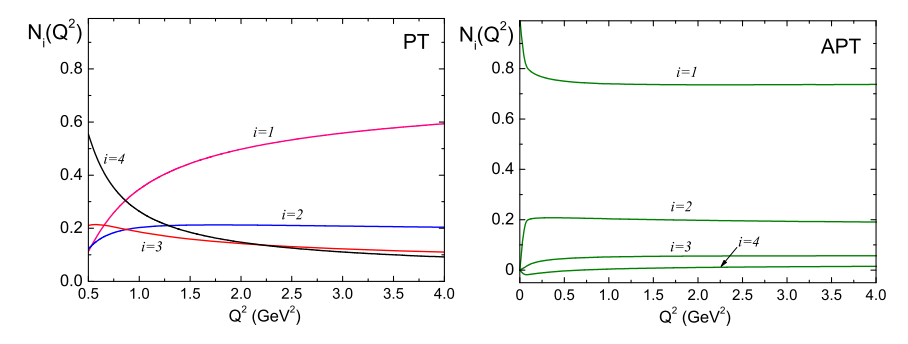

<span id="page-19-0"></span>Figure: The relative contributions of separate terms in PT expansion for  $\Delta_{\mathrm{Bj}}(Q^2)$ ,  $N_i(Q^2) = \delta_i(Q^2)/\Delta_{\rm Bj}(Q^2)$ , as a function of  $Q^2$  from [Khandramai et. al (2012)] scription of the low energy JLab data at the current level of experimental accuracy. scription of the low energy JLab data at the current level of experimental accuracy. Figure: The relative contributions of separate terms in PT expansion for  $\Delta_{\rm Bj}(Q^2)$ ,<br>  $\rm N_i(Q^2) = \delta_i(Q^2)/\Delta_{\rm Bj}(Q^2)$ , as a function of  $Q^2$  from [Khandramai et. al (2012)]<br>
cheslav Khandramai (Gomel State Techni<sup></sup> FA

#### DIS Sum Rules

#### See [Pasechnik et al. (PRD,2010)]

The total expression for the perturbative part of  $\Gamma_1^{p,n}(Q^2)$  including the higher twist contributions reads

$$
\Gamma_1^{p,n}(Q^2) = \frac{1}{12}\left[\left(\pm a_3 + \frac{1}{3}a_8\right)E_{NS}(Q^2) + \frac{4}{3}a_0E_5(Q^2)\right] + \sum_{i=2}^{\infty}\frac{\mu_{2i}^{p,n}}{Q^{2i-2}},
$$

where  $E_S$  and  $E_{NS}$  are the singlet and nonsinglet Wilson coefficients (for  $n_f = 3$ ):

$$
E_{NS}(Q^2) = 1 - \frac{\alpha_s}{\pi} - 3.558 \left(\frac{\alpha_s}{\pi}\right)^2 - 20.215 \left(\frac{\alpha_s}{\pi}\right)^3 - O(\alpha_s^4),
$$
  

$$
E_5(Q^2) = 1 - \frac{\alpha_s}{\pi} - 1.096 \left(\frac{\alpha_s}{\pi}\right)^2 - O(\alpha_s^3).
$$

In  $\Gamma_1^{p-n}$  the singlet and octet contributions are canceled out, giving rise to more fundamental Bjorken SR:

<span id="page-20-0"></span>
$$
\Gamma_1^{p-n}(Q^2) = \frac{g_A}{6} E_{NS}(Q^2) + \sum_{i=2}^{\infty} \frac{\mu_{2i}^{p-n}(Q^2)}{Q^{2i-2}}.
$$

The triplet [a](#page-21-0)[nd](#page-19-0) octet [a](#page-20-0)xial charges  $a_3 \equiv g_A = 1.267 \pm 0.004$  $a_3 \equiv g_A = 1.267 \pm 0.004$  and  $a_8 = 0.585 \pm 0.025$  $a_8 = 0.585 \pm 0.025$  $a_8 = 0.585 \pm 0.025$  $a_8 = 0.585 \pm 0.025$  $a_8 = 0.585 \pm 0.025$  $a_8 = 0.585 \pm 0.025$  $a_8 = 0.585 \pm 0.025$  $a_8 = 0.585 \pm 0.025$  $a_8 = 0.585 \pm 0.025$  $a_8 = 0.585 \pm 0.025$ .

### The RG evolution of the axial singlet charge  $a_0(Q^2)$

$$
a_0^{PT}(Q^2) = a_0^{PT}(Q_0^2) \left\{ 1 + \frac{\gamma_2}{(4\pi)^2 \beta_0} [\alpha_s(Q^2) - \alpha_s(Q_0^2)] \right\},
$$
  

$$
a_0^{APT}(Q^2) = a_0^{APT}(Q_0^2) \left\{ 1 + \frac{\gamma_2}{(4\pi)^2 \beta_0} [\mathcal{A}_1(Q^2) - \mathcal{A}_1(Q_0^2)] \right\}, \quad \gamma_2 = 16n_f.
$$

The evolution from 1 GeV<sup>2</sup> to  $\Lambda_{QCD}$  in the APT increases the absolute value of  $a_0$  by about 10 %.

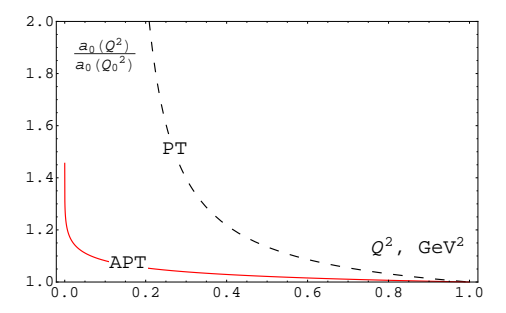

<span id="page-21-0"></span>Figure: Evolution of  $a_0(Q^2)$  normalized at  $Q_0^2 = 1$  GeV<sup>2</sup> in APT and PT.

### The RG evolution of the axial singlet charge  $a_0(Q^2)$

Note, the Q<sup>2</sup>-evolution of  $\mu_4^p(Q^2)$  leads to close fit results within error bars. Therefore considered only of  $a_0(Q^2)$ 

Table: Combined fit results of the proton  $\Gamma_1^p(Q^2)$  data (elastic contribution excluded). APT fit results  $a_0$  and  $\mu^{APT}_{4,6,8}$  (at the scale  $Q^2_0=1$  GeV $^2$ ) are given without and with taking into account the RG  $Q^2$  evolution of  $a_0(Q^2)$ .

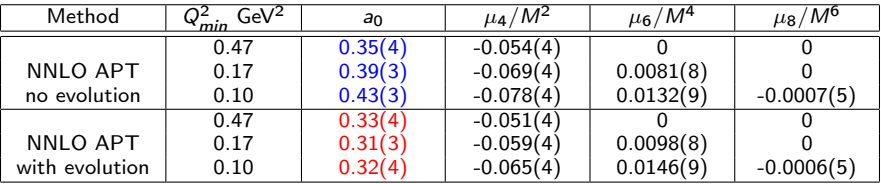

#### The fit results become more stable with respect to  $Q_{min}$  variations

Obtained values are very close to the corresponding COMPASS [Alexakhin et al. (2007)] and HERMES [Airapetian et al. (2007)] results  $0.35 \pm 0.06$ .

<span id="page-22-0"></span> $\overline{AB}$  )  $\overline{AB}$  )  $\overline{AB}$  )  $\overline{AB}$  )  $\overline{AB}$ 

The RG evolution of the higher-twist  $\mu_4^{p-n}$  $_{4}^{p-n}(Q^2)$ 

$$
\mu_{4,\text{PT}}^{p-n}(Q^2) = \mu_{4,\text{PT}}^{p-n}(Q_0^2) \left[ \frac{\alpha_s(Q^2)}{\alpha_s(Q_0^2)} \right]^{\nu}, \n\mu_{4,\text{APT}}^{p-n}(Q^2) = \mu_{4,\text{APT}}^{p-n}(Q_0^2) \frac{\mathcal{A}_\nu^{(1)}(Q^2)}{\mathcal{A}_\nu^{(1)}(Q_0^2)}, \quad \nu = \frac{\gamma_0}{8\pi\beta_0}, \quad \gamma_0 = \frac{16}{3} C_F, \quad C_F = \frac{4}{3}.
$$

The evolution from  $1$  GeV $^2$  to  $\Lambda_{QCD}$  in the APT increases the absolute value of  $\mu_4^{p-n}$ by about 20 %.

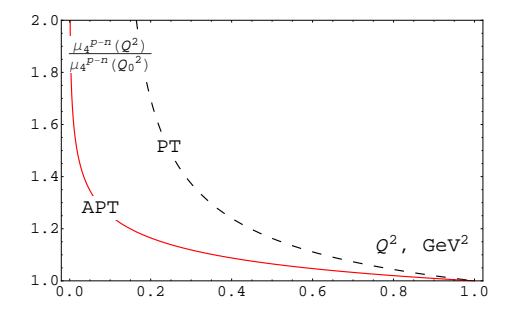

<span id="page-23-0"></span>Figure: Evolution of  $\mu_4^{p-n}(Q^2)$  normalized at  $Q_0^2 = 1$  GeV<sup>2</sup> in APT and PT.

#### The RG evolution of the higher-twist  $\mu_4^{p-n}$  $_{4}^{p-n}(Q^2)$

Table: Combined fit results of the  $\Gamma_1^{p-n}$  data. APT fit results  $\mu_{4,6,8}^{APT}$  (at the scale  $Q_0^2 = 1$  GeV<sup>2</sup>) are given without and with taking into account the RG  $Q^2$ -evolution of  $\mu_4^{p-n}.$ 

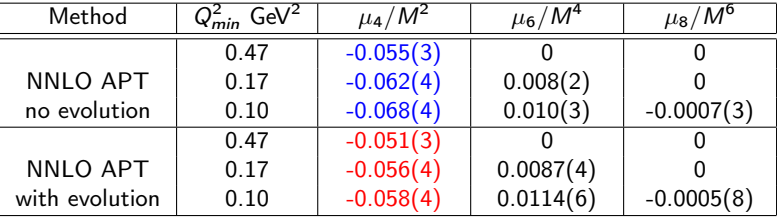

Account of this evolution, which is most important at low  $Q^2$ , improves the stability of the extracted parameters whose  $\boldsymbol{Q}^2$  dependence diminishes

<span id="page-24-0"></span>

#### The  $M_4$  and  $M_8$  moments evolution

[Bakulev, Ayala (In preparation)]

<span id="page-25-0"></span>**K ロ K イ何 K K ミ K K ミ K** 

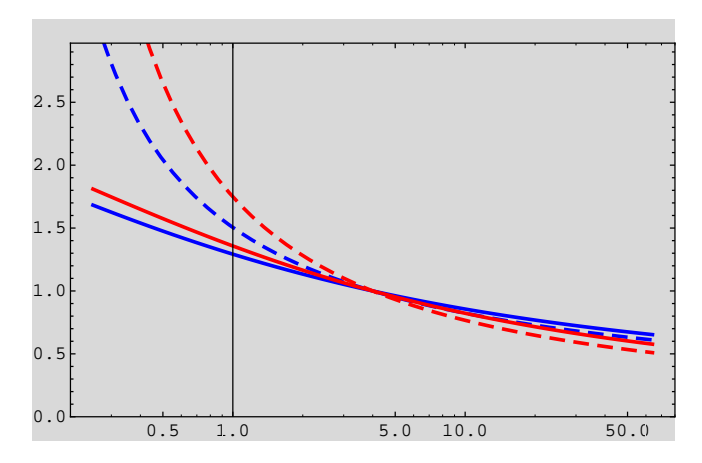

Figure: The  $M_4$  (solid curves) and  $M_8$  (dashed curves) moments evolution normilized at the scale  $Q_0^2 = 4$  GeV<sup>2</sup> in the APT (blue curves) and PT (red curves).

#### Adler D-function analysis

$$
\Pi_{\mu\nu}(q^2) = i \int e^{iqx} \langle |T\{J_{\mu}(x)J_{\nu}(0)\}|0\rangle d^4x, \quad \Pi_{\mu\nu}(q^2) = (q_{\mu}q_{\nu} - g_{\mu\nu}q^2) \Pi(Q^2).
$$

$$
D(Q^2) = -Q^2 \frac{d\Pi(-Q^2)}{dQ^2} = Q^2 \int_0^{\infty} ds \frac{R(s)}{(s+Q^2)^2}, \quad R(s) = \text{Im}\,\Pi(s)/\pi.
$$

The OPE-representation for the D-function

$$
D_{\text{OPE}}(Q^2) = D_{\text{PT}}(Q^2) + D_{\text{NP}}(Q^2)
$$
  

$$
\rightarrow 1 + 0.318\alpha_s + 0.166\alpha_s^2 + 0.205\alpha_s^3 + 0.504\alpha_s^4 + \frac{A}{Q^4} + \cdots
$$

A simple model for the function  $R_V(s)$  (see [Peris, Perrottet, de Rafael (1998), Dorokhov (2004)])

<span id="page-26-0"></span>
$$
R_V^{\text{had}}(s) = \frac{2\pi}{g_V^2} m_V^2 \, \delta(s - m_V^2) + \left(1 + \frac{\alpha_s^{(0)}}{\pi}\right) \theta(s - s_0),
$$
  

$$
D_V^{\text{had}}(Q^2) = \frac{2\pi}{g_V^2} \frac{Q^2 m_V^2}{(Q^2 + m_V^2)^2} + \left(1 + \frac{\alpha_s^{(0)}}{\pi}\right) \frac{Q^2}{Q^2 + s_0},
$$

which reproduces well the "experimental" curve  $D_V^{\rm exp}(Q^2)$  with the parameters:  $m_V=770$  M[eV](#page-25-0),  $g_V^{-2} \simeq 2.1, \ \alpha_s^{(0)} \simeq 0.4,$  $g_V^{-2} \simeq 2.1, \ \alpha_s^{(0)} \simeq 0.4,$  $g_V^{-2} \simeq 2.1, \ \alpha_s^{(0)} \simeq 0.4,$  and  $s_0 \simeq 1.77$  GeV $_{\tiny \Box}^2$ 

#### Adler D-function analysis

| Method     | Order      | $GeV^2$<br>$Q_{\text{min}}^2$ | A, GeV <sup>4</sup> | d.o.f |
|------------|------------|-------------------------------|---------------------|-------|
|            | LO         | 0.2                           | $-0.020$            | 0.711 |
| PT         | <b>NLO</b> | 0.3                           | $-0.061$            | 0.626 |
|            | $N^2$ LO   | 0.4                           | $-0.114$            | 0.343 |
|            | $N^3$ LO   | 0.5                           | $-0.196$            | 0.538 |
|            | LO         | 0.2                           | $-0.018$            | 0.508 |
| <b>APT</b> | <b>NLO</b> | 0.2                           | $-0.019$            | 0.896 |
|            | $N^2$ LO   | 0.2                           | $-0.019$            | 0.912 |
|            | $N^3$ LO   | 0.2                           | $-0.019$            | 0.905 |

Table: Fit results of the Adler D-function data based on hadron model.

- Standard PT provides: the results strongly changes from order to order;
- APT gives stable values of non-perturbative  $\mathcal{O}\left(1/Q^4\right)$ -correction and allow to describe data up to  $Q_{min}=0.2$  GeV<sup>2</sup>.

<span id="page-27-0"></span>イロメ イ部メ イモメ イモメー

#### Adler D-function analysis

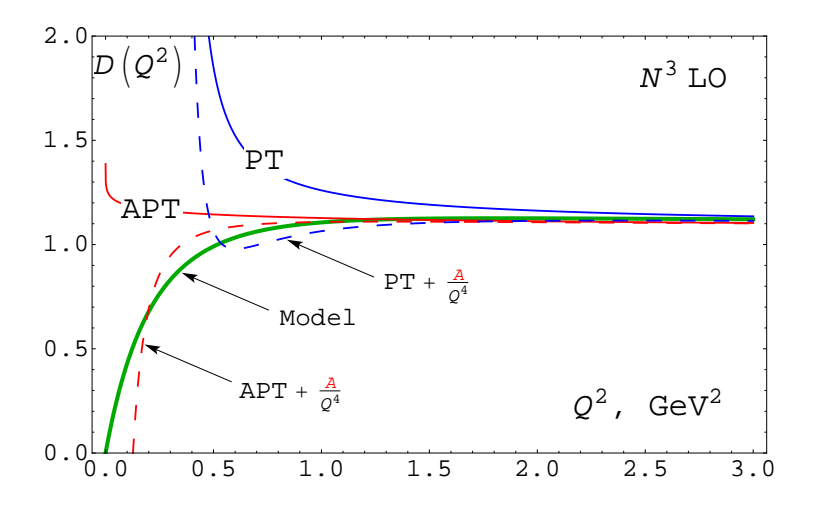

<span id="page-28-0"></span>活

**KO K K R K X B** 

 $\mathbb{R}^n \times \mathbb{R} \xrightarrow{\sim} \mathbb{R}^n$ 

# Package "FAPT"

<span id="page-29-0"></span>重

イロト イ部 トイモト イモト

#### "FAPT" package review

Title of program: FAPT

Available from:

http://theor.jinr.ru/˜bakulev/fapt.mat/FAPT.m http://theor.jinr.ru/˜bakulev/fapt.mat/FAPT\_Interp.m

Computer for which the program is designed and others on which it is operable: Any work-station or PC where Mathematica is running.

Operating system or monitor under which the program has been tested: Windows XP, Mathematica (versions 5,7,8).

"FAPT" package contains:

 $\mathbf{D} \ \ \bar{\alpha}_{\mathrm{s}}^{(\ell)}[L,n_{\mathsf{f}}],\ \bar{\alpha}_{\mathrm{s}}^{(\ell); \mathsf{glob}}$ **3**  $\bar{\rho}^{(\ell)}[L_{\sigma}, n_{\mathsf{f}}, \nu], \, \rho^{(\ell); \mathsf{glob}}[L_{\sigma}, \nu, \Lambda_{n_{\mathsf{f}}=3}]$ 3  $\bar{\mathcal{A}}_{\nu}^{(\ell)}[L, n_f], \mathcal{A}_{\nu}^{(\ell); \mathsf{glob}}[L, \nu, \Lambda_{n_f=3}]$  $\mathfrak{D} \ \bar{\mathfrak{A}}_{\nu}^{(\ell)}[L,n_f], \ \mathcal{A}_{\nu}^{(\ell); \mathsf{glob}}[L,\nu, \Lambda_{n_f=3}]$ 

<span id="page-30-0"></span>

#### Numerical parameters

 $\bullet$  The pole masses of heavy quarks and Z-boson, collected in the set NumDefFAPT (all mass variables and parameters are measured in GeVs):

> MQ4 :  $M_c = 1.65$  GeV, MQ5 :  $M_b = 4.75$  GeV; MQ6 :  $M_t = 172.5$  GeV , MZboson :  $M_z = 91.19$  GeV.

\*The package RunDec is using the set NumDef with slightly different values of these parameters ( $M_c = 1.6$  GeV,  $M_b = 4.7$  GeV,  $M_t = 175$  GeV,  $M_z = 91.18$  GeV).

• Collection in the set setbetaFAPT the following rules of substitutions  $b_i \rightarrow b_i(n_f)$ 

$$
\text{b0}:b_0\ \to\ 11-\frac{2}{3}\,n_f\,,\quad \text{b1},\quad \text{b2},\quad \text{b3}.
$$

\*Here we follow the same substitution strategy as in RunDec, but our  $b_i$  differ from  $b_i^{RunDec}$  by factors  $4^{i+1}$ :  $b_i = 4^{i+1} b_i^{RunDec}$ .

<span id="page-31-0"></span>K ロ ▶ K @ ▶ K 경 ▶ K 경 ▶ X 경

#### $\alpha$ <sub>s</sub> calculations

#### The QCD scales  $\Lambda \ell [\Lambda, n_f ]$ :

 $\setminus$ [CapitalLambda] $\ell[\Lambda, k] = \Lambda \ell[\Lambda, n_f = k] = \Lambda_k^{(\ell)}(\Lambda), (\ell = 1 \div 4, 3P; k = 4 \div 6),$ 

The threshold logarithms — as  $\lambda \ell 4[\Lambda]$ ,  $\lambda \ell 5[\Lambda]$ , and  $\lambda \ell 6[\Lambda]$ :

 $\setminus \llbracket \texttt{Lambda} \rrbracket \ell k[\Lambda] = \lambda \ell k[\Lambda] = \ln \left( \Lambda^2/\Lambda \ell[\Lambda,k]^2 \right) \, , \quad (\ell = 1 \div 4, 3\textsf{P} \, ; \; k = 4 \div 6) \, ,$ 

The running QCD couplings with fixed  $n_f$  — as  $\alpha$ Bar $\ell [Q^2, n_f, \Lambda]$ :

 $\setminus$  [A1pha] Bar $\ell[Q^2, n_f, \Lambda] = \alpha$ Bar $\ell[Q^2, n_f, \Lambda] = \alpha_{\bf s}^{(\ell)}[\ln(Q^2/\Lambda^2); n_f], \, (\ell=1\div 4, 3\mathrm{P})\,,$ 

The global running QCD couplings  $\alpha$ Glob $\ell[Q^2,\Lambda]$ , :

$$
\setminus \text{[Alpha]} \,\text{Glob}\ell[Q^2,\Lambda]=\alpha\text{Glob}\ell[Q^2,\Lambda]=\alpha_{\sf s}^{\sf glob:\!(\ell)}\big(Q^2,\Lambda\big)\,,\, (\ell=1\div 4,3{\sf P})\,,
$$

<span id="page-32-0"></span>K ロト K 個 ト K 君 ト K 君 ト

#### Example 1

We assume that the two-loop QCD scale  $\Lambda_3$  is fixed at the value  $\Lambda_3 = 0.387$  GeV. We want to evaluate the corresponding values of the coupling  $\alpha_{\rm s}^{{\rm glob};(\ell)}(Q^2,\Lambda)$  at the scale  $Q = M_5$ .

Possible Mathematica realization of this task

```
\ln[1] := \mathsf{SetDirectory}[\mathsf{NotebookDirectory}[]];
<< FAPT.m
\ln [2] := L23 = 0.387;\ln [3] := \text{Mb=MQ5} / \text{NumDefFAPT}Out[3] = 4.75\ln [4] := \int [A]pha \int Glob2 [Mb^2, L23]Out[4] = 0.218894
```
<span id="page-33-0"></span>K ロ ) - K @ ) - K 할 ) - K 할 ) -

#### $\rho_{\nu}$  calculations

RhoBar $\ell[L, n_f, \nu]$  returns  $\ell$ -loop spectral density  $\bar{\rho}_{\nu}^{(\ell)}$   $(\ell = 1, 2, 3, 3P, 4)$  of fractional-power  $\nu$  at  $L=\ln(Q^2/\Lambda^2)$  and at fixed number of active quark flavors  $n_{\rm f}$ : RhoBar $\ell[L, k, \nu] = \bar{\rho}_{\nu}^{(\ell)}[L; n_f = k]$ ,  $(\ell = 1 \div 4, 3\text{P}; k = 3 \div 6)$ 

RhoGlob $\ell[L, \nu, \Lambda_3]$  returns the global  $\ell$ -loop spectral density  $\bar{\rho}_{\nu}^{(\ell) : \text{glob}}[L; \Lambda_3]$  $(\ell = 1, 2, 3, 3\text{P}, 4)$  of fractional-power  $\nu$  at  $L = \ln(Q^2/\Lambda_3^2)$ , cf. and with  $\Lambda_3$  being the QCD  $n_f = 3$ -scale:

 $\texttt{RhoGlob}\ell[L,\nu,\Lambda_3]=\bar{\rho}_{\nu}^{(\ell);\texttt{glob}}[L;\Lambda_3]\,,\quad(\ell=1\div 4,3\textsf{P})$ 

<span id="page-34-0"></span>イロト イ母ト イヨト イヨト

# $\bar{\mathcal{A}}_{\nu}$  and  $\bar{\mathfrak{A}}_{\nu}$  calculations

AcalBar $\ell[L, n_f, \nu]$  returns  $\ell$ -loop ( $\ell = 1, 2, 3, 3P, 4$ ) analytic image of fractional-power  $\nu$ coupling  $\bar{\mathcal{A}}_{\nu}^{(\ell)}[L; n_f]$  in Euclidean domain,

 $\texttt{AcalBar}\ell[L, k, \nu] = \bar{\mathcal{A}}_\nu^{(\ell)}[L; n_\mathsf{f} = k]\,, \quad (\ell = 1 \div 4, 3\textsf{P}\,;\ k = 3 \div 6)$ 

AcalGlob $\ell[L, \nu, \Lambda_3]$  returns  $\ell$ -loop analytic image of fractional-power  $\nu$  coupling  $\mathcal{A}_{\nu}^{(\ell); \mathsf{glob}} [L,\Lambda_3]$  in Euclidean domain

 $\texttt{Acalflob}\ell[L,\nu,\Lambda_3]=\mathcal{A}^{(\ell);\textsf{glob}}_\nu[L,\Lambda_3]\,,\quad(\ell=1\div 4,3\textsf{P})$ 

UcalBar $\ell[L, n_f, \nu]$  returns  $\ell$ -loop ( $\ell = 1, 2, 3, 3P, 4$ ) analytic image of fractional-power  $\nu$ coupling  $\bar{\mathfrak A}^{(\ell)}_\nu[L,n_{\mathrm f}]$  in Minkowski domain

UcalBar $\ell[L, k, \nu] = \bar{\mathfrak A}^{(\ell)}_\nu[L; n_\mathsf{f} = k] \,, \quad (\ell = 1 \div 4, 3\mathsf{P} \, ; \; \; k = 3 \div 6)$ 

UcalGlob $\ell[L, \nu, \Lambda_3]$  returns  $\ell$ -loop analytic image of fractional-power  $\nu$  coupling  $\mathfrak{A}^{(\ell);glob}_{\nu}[L,\Lambda_3]$  in Minkowski domain

<span id="page-35-0"></span>UcalGlob $\ell[L, \nu, \Lambda_3] = \mathfrak A^{(\ell); \mathsf{glob}}_\nu[L, \Lambda_3]\,, \quad (\ell = 1 \div 4, 3\mathsf{P})$ 

#### Example 2

Creation of a two-dimensional plot of  $\mathcal{A}^{(2);\text{glob}}_\nu[L,\text{L23APT}]$  and  $\mathfrak{A}^{(2);\text{glob}}_\nu[L,\text{L23APT}]$  for  $L \in [-3, 11]$  with indication of the needed time:

```
\ln{5} := \text{Plot}[Acalglob2[L,1, L23APT], \{L, -3, 11\}]/\text{Timing}Out[5] = \{19.843, Graphics
( see in the left panel of Fig. below) }
\ln [6] := \text{Plot} [U \text{cal} G \text{lob2} [L, 1, L23 \text{APT}], \{L, -3, 11\}]/\text{Timing}Out[6] = \{14.656, Graphics(see in the right panel of Fig. below)}
```
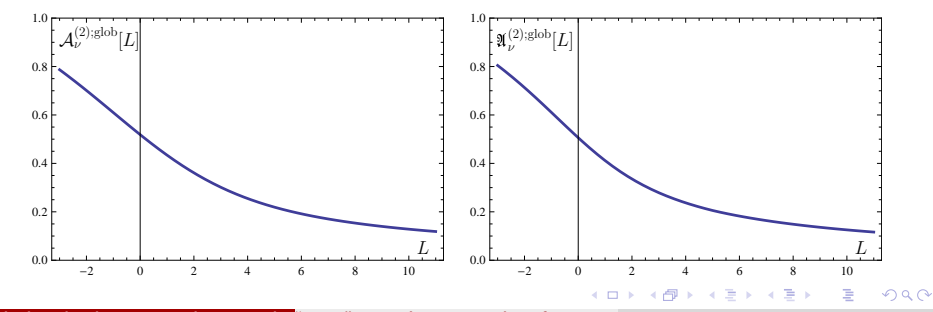

<span id="page-36-0"></span>Viacheslav Khandramai (Gomel State Techni"FAPT": A Mathematica package for OCD calculations 37 / 40 من 37 / 40

#### Interpolation

To obtain the results much faster one can use module "FAPT\_Interp" which consists of procedures AcalGlob $\ell$ i[L,  $\nu$ ,  $\Lambda_3$ ] and UcalGlob $\ell$ i[L,  $\nu$ ,  $\Lambda_3$ ], which are based on interpolation using the basis of the precalculated data.

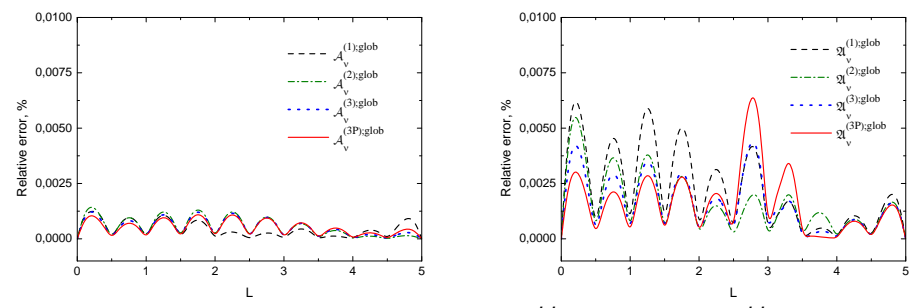

Figure: Relative error of the interpolation procedure for  $\mathcal{A}_{\nu=1.1}^{glob}$  (left panel) and  $\mathfrak{A}_{\nu=1.1}^{glob}$  (right panel), calculated at various loop orders with  $\Lambda_3 = 0.36$  GeV for  $N = 11$  number of points.

 $\leftarrow$   $\Box$ 

<span id="page-37-0"></span> $\rightarrow$   $\rightarrow$   $\rightarrow$   $\rightarrow$   $\rightarrow$ 

#### Summary

APT provides natural way for coupling and related quantities with

- Universal (loop & scheme independent) IR limit;
- **Weak loop dependence;**
- **Practical scheme independence.**

(F)APT provides effective tool to apply APT approach for renormgroup improved perturbative amplitudes.

This approaches are used in many applications, for example:

- Higgs boson decay [Bakulev, Mikhailov, Stefanis (2007)];
- calculation of binding energies and masses of quarkonia  $[Ayala, Cveti\check{c} (2013)]$ ;
- analysis of the structure function  $F_2(x)$  behavior at small values of x [Kotikov, Krivokhizhin, Shaikhatdenov (2012)];
- <span id="page-38-0"></span>**•** resummation approach [Bakulev, Potapova (2011)].

I collect in "FAPT" package all the procedures in APT and (F)APT which are needed to compute analytic images of the standard QCD coupling powers up to 4-loops of renormalization group running and to use it for both schemes: with fixed number of active flavours  $n_f$ ,  ${\cal A}_{\nu}(Q^2; n_f), \mathfrak{A}_{\nu}(s; n_f)$ , and the global one with taking into account all [h](#page-38-0)e[a](#page-37-0)vy-quark thresholds,  ${\cal A}_{\nu}^{glob}(Q^2),{\mathfrak A}_{\nu}^{glob}(s)$  ${\cal A}_{\nu}^{glob}(Q^2),{\mathfrak A}_{\nu}^{glob}(s)$  ${\cal A}_{\nu}^{glob}(Q^2),{\mathfrak A}_{\nu}^{glob}(s)$  ${\cal A}_{\nu}^{glob}(Q^2),{\mathfrak A}_{\nu}^{glob}(s)$  based on the [sy](#page-37-0)[ste](#page-39-0)m ["](#page-38-0)[M](#page-39-0)ath[em](#page-39-0)a[ti](#page-38-0)[ca"](#page-39-0)[.](#page-0-0)  $200$ 

# Thanks for your attention!

Viacheslav Khandramai (Gomel State Techni"FAPT": A Mathematica package for QCD calculations 40 / 40 / 40 / 40

<span id="page-39-0"></span>E

イロト イ部 トメ ミト メ ミトー